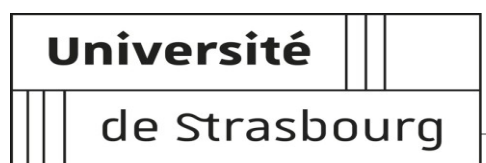

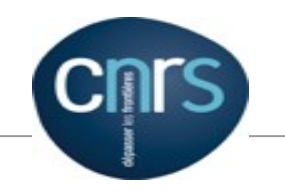

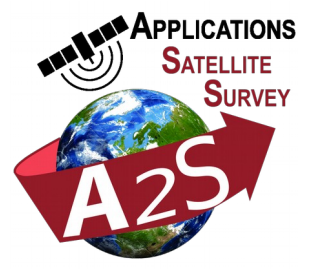

# **A2S: Challenges in the automated processing of massive satellite data streams on HPC.** *A quick look under the hood*

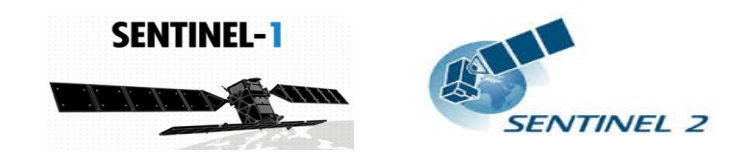

**David Michéa - michea**[@]**unistra.fr** Ing. Scientific Calculation

**Bernard Allenbach, Aline Deprez, Jean-Philippe Malet, Sina Nakhostin, Anne Puissant, André Stumpf**

University of Strasbourg

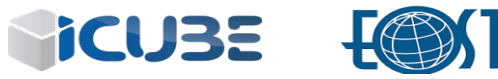

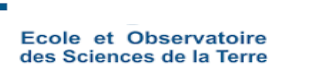

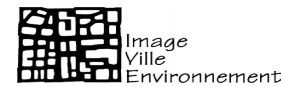

### **A 2S: Presentation**

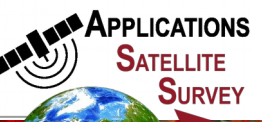

### pplications for Satellite Survey We are A2S. A high-computing platform of Strasbourg University, and CNRS dedicated to Satellite Survey Applications.

### **Our Expertise**

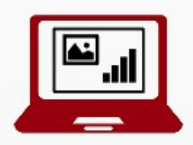

Image processing

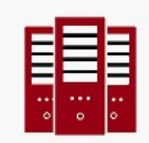

**Massive computation** 

**Time Serie Analysis** 

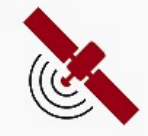

**Satellite** 

### **Our Services**

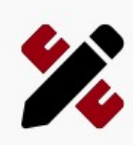

Design

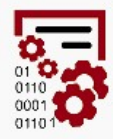

Compute

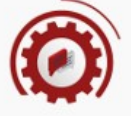

**Disseminate** 

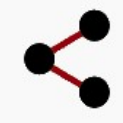

Collaborate

## **A <sup>2</sup>S: Automating processing on HPC system**

### **HPC : High Performance Computing**

Non extensible ressources Big nodes (RAM, cores) Close to metal Fast buses / low latency networks **Efficient use of computational ressources**

### **A2S : Applications for Satelitte Survey**

**Run automatically and efficiently** a lot of different Services on an HPC architecture.

- -> **scheduling problem**
- -> **manage complexity** (several thousands of tasks)

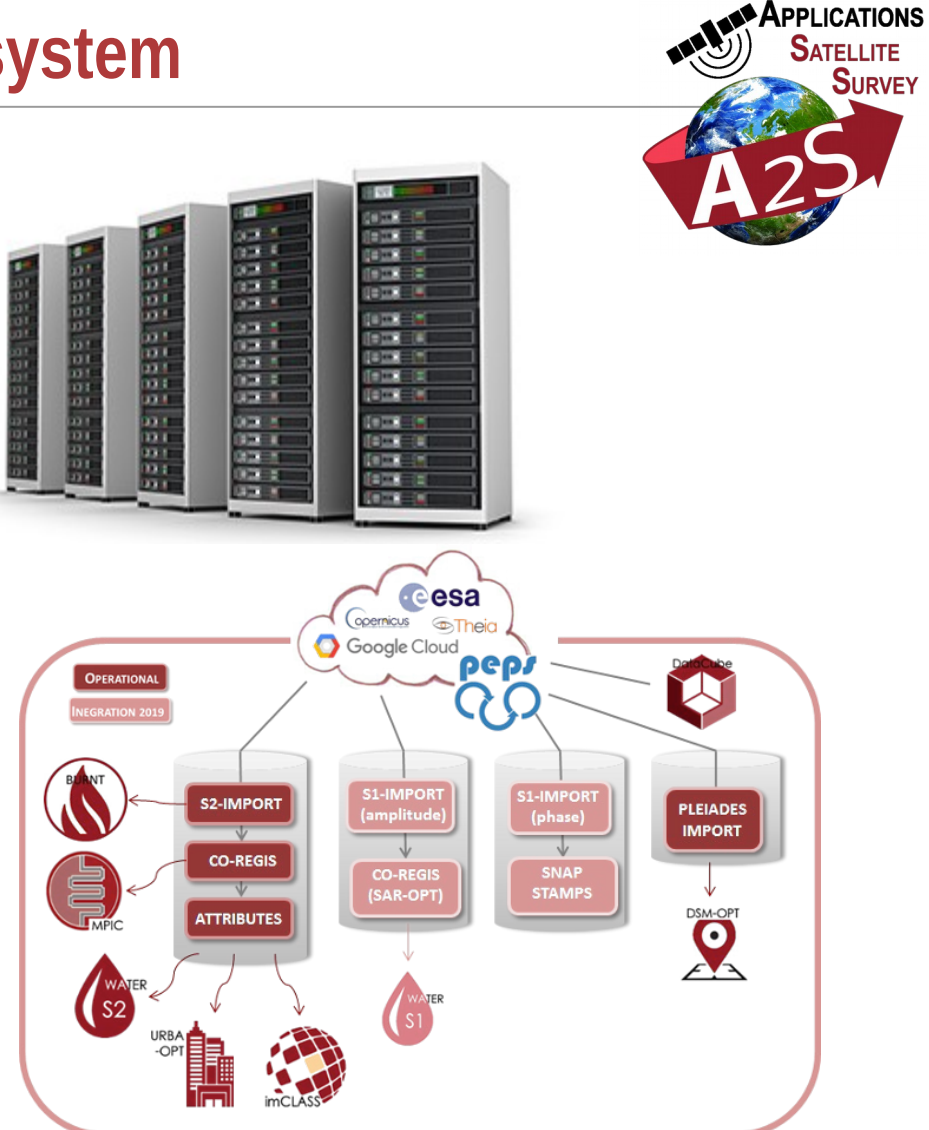

## **A <sup>2</sup>S: Automating processing on HPC system**

### **A2S on HPC**:

- Goal : Efficiently use the ressources
	- -> **Fill the nodes** (use all their CPUs)
		- expose parallelism **intelligently** between:
			- . data parallelism (on different levels : pixels, S2 tiles, subtiles etc)
			- . task parallelism

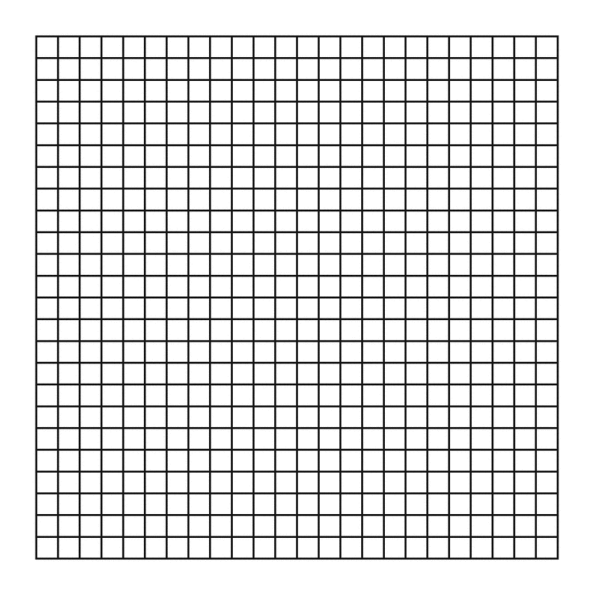

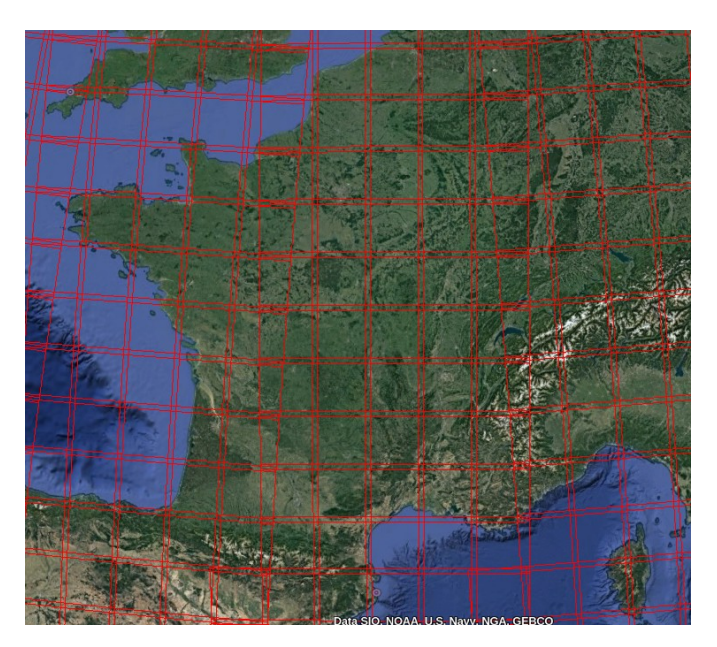

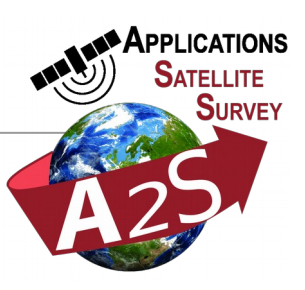

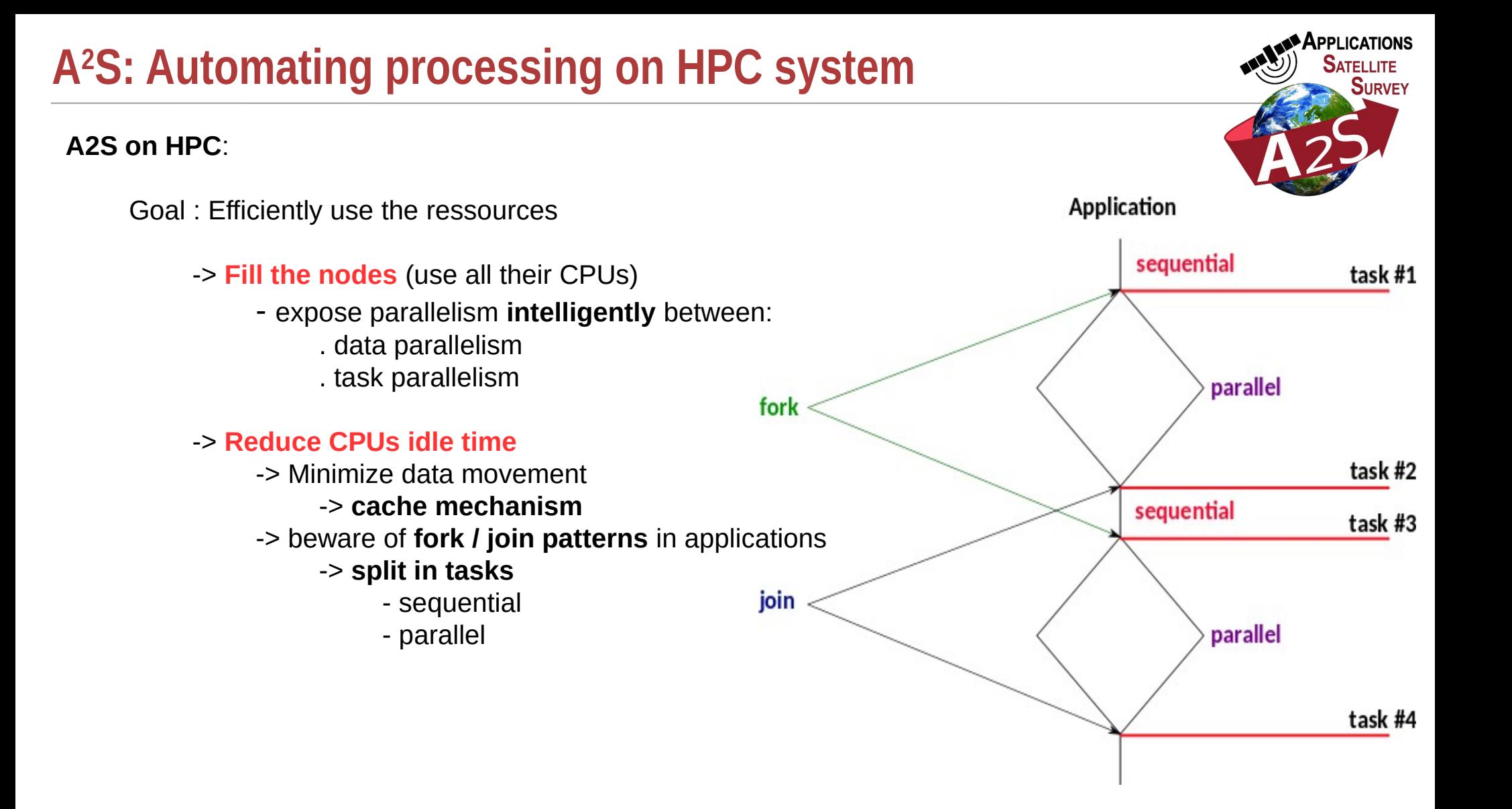

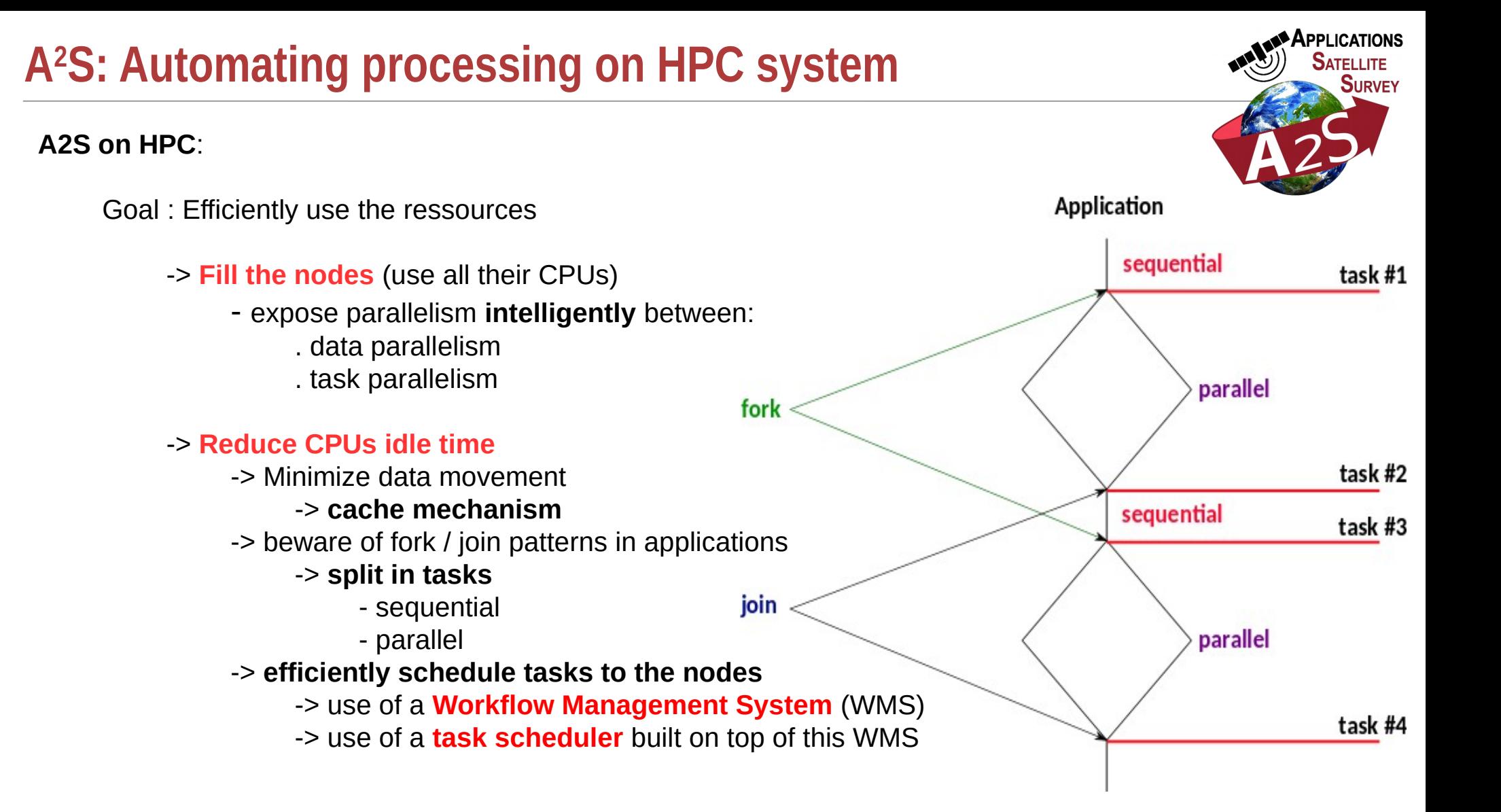

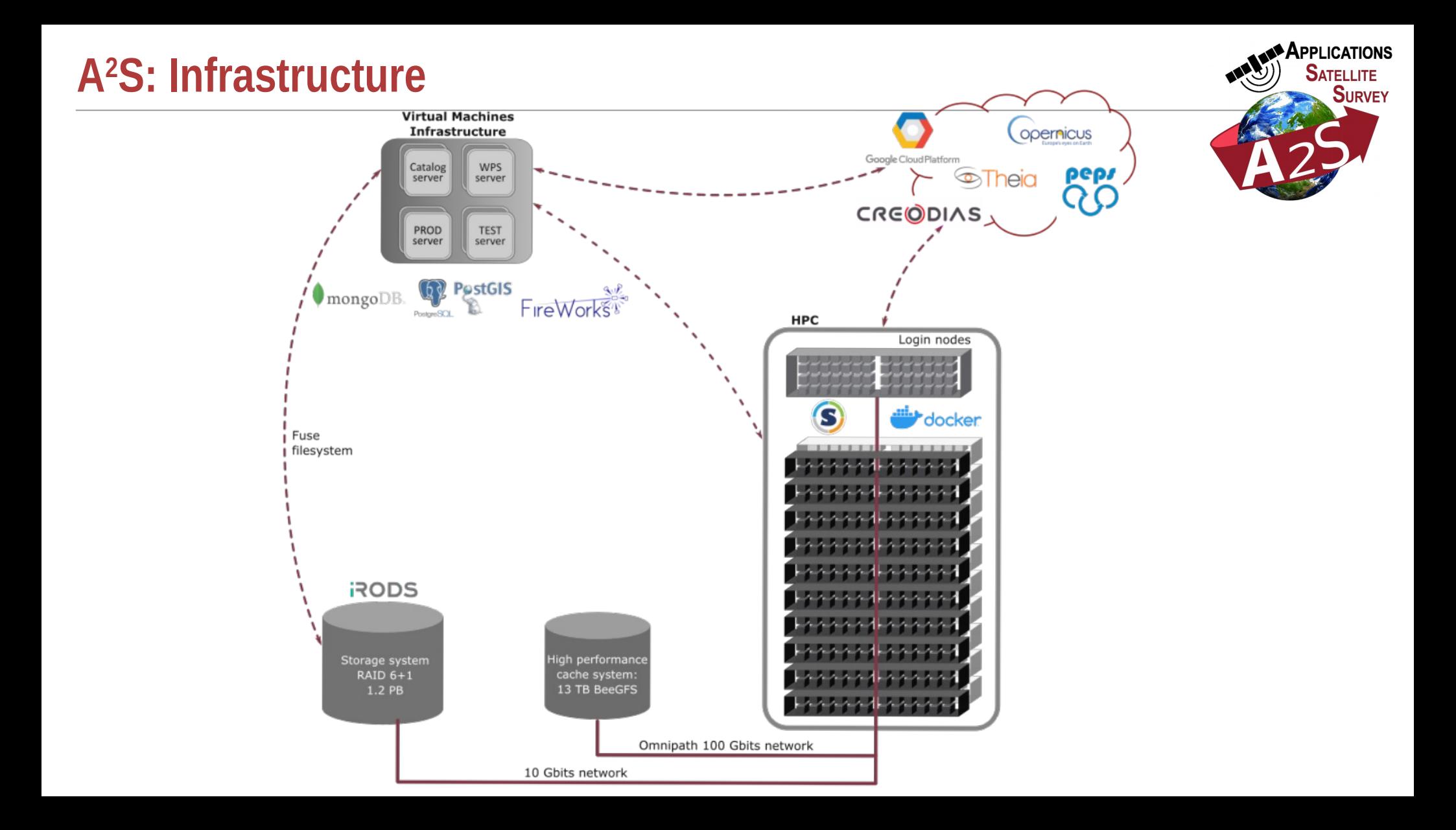

# **A <sup>2</sup>S: FireWorks – Workflow Management System**

**FireWork**: free software for defining, managing, and executing workflows

- Complex **dynamic workflows** are defined using Python, stored in a MongoDB instance, can be monitored through a WEB GUI and queried through a python API.
- It allows to expose task parallelism inside a single application WF and task parallelism among different Wfs.
- It allows to **manage great complexity** and **overcome runtime problems**.

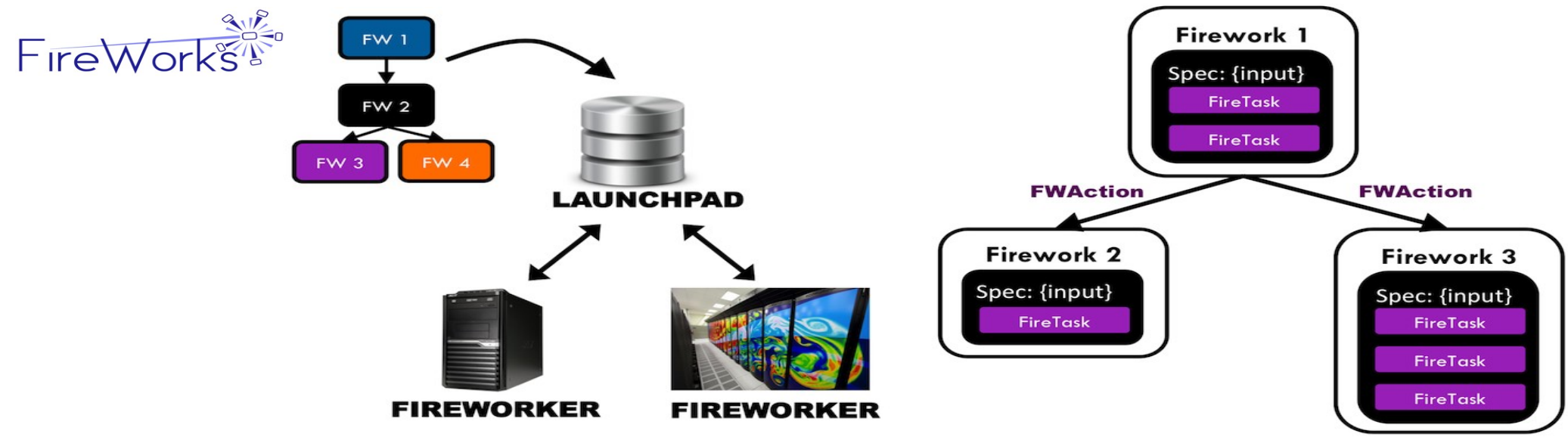

Jain, A., Ong, S. P., Chen, W., Medasani, B., Qu, X., Kocher, M., Brafman, M., Petretto, G., Rignanese, G.-M., Hautier, G., Gunter, D., and Persson, K. A. (2015). *FireWorks: a dynamic workflow system designed for high-throughput applications.* Concurrency Computat.: Pract. Exper., 27: 5037–5059. doi: 10.1002/cpe.3505

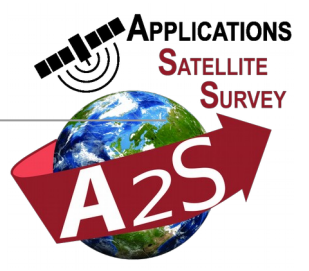

## **A 2S: FireWorks – web monitoring interface**

Ξ

hours and

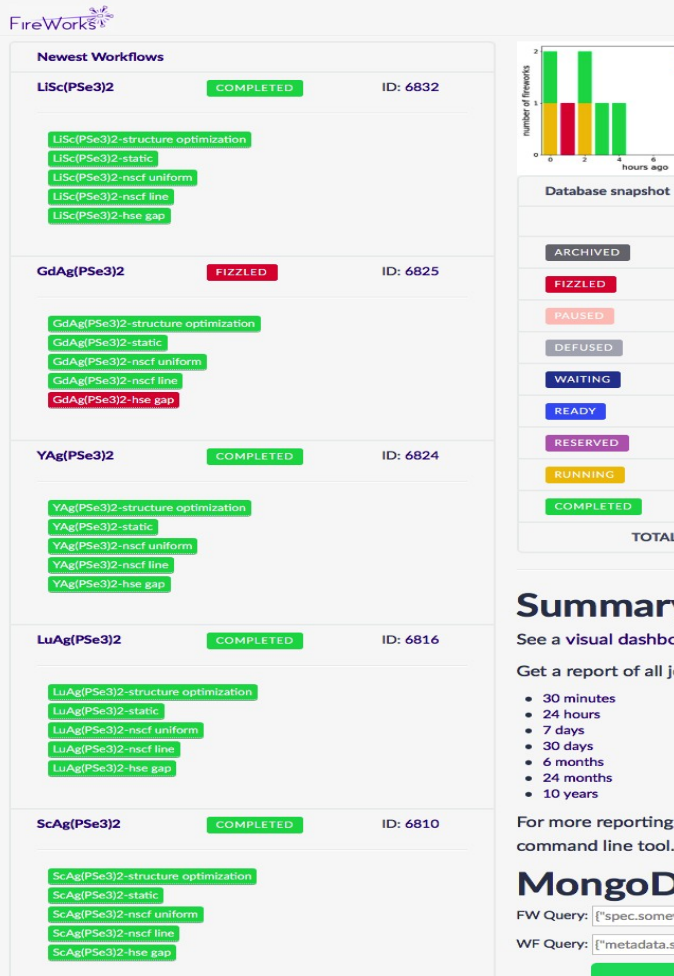

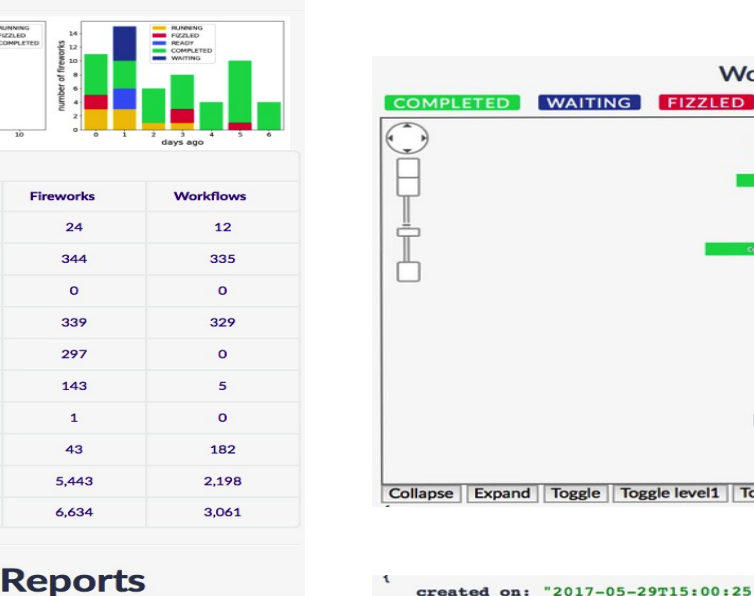

#### **Summary** See a visual dashboard.

**TOTAL** 

- Get a report of all jobs for the past:
	-

For more reporting options, use the "Ipad report --help" command line tool.

#### **MongoDB Query:** FW Query: ["spec.somevar": "someval"] WF Query: ["metadata.somevar": "someval"] Submit

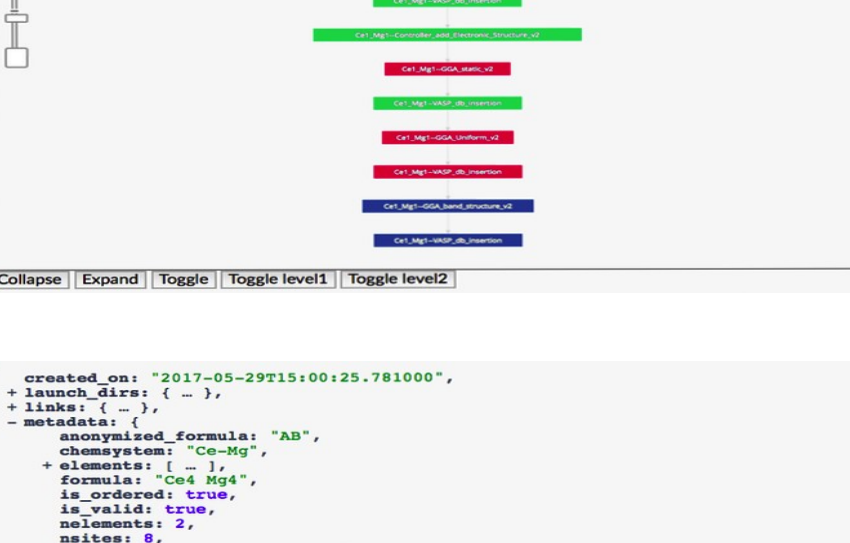

**Workflow 1943909** 

Cet Mg1-Add to SNL database

Copyright 2015, FireWorks.

reduced\_cell\_formula: "CeMg",

submission\_id: 125605

name: "Cel Mg1",

 $+$  states: {  $-$  },

 $+$  parent\_links: { ... }, state: "FIZZLED",

 $\mathbf{H}$ 

reduced\_cell\_formula\_abc: "Cel Mg1", run version: "May 2013 (1)",

updated\_on: "2017-05-31T22:01:19.851000"

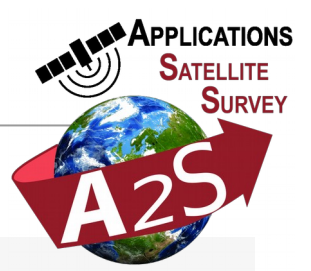

# **A <sup>2</sup>S: Launching a Fireworks' rocket**

The Workflows DB holds the tasks to be computed. They cycle through different states :

**WAITING** waiting for **all the parent tasks** to be (successfully) achieved

- **READY**
- ready to run
- RUNNING actually running
- COMPLETED task succeeded
- **FIZZLED**

- DEFUSED :

- task failed.
	- dynamically defused by a parent task.

Launch a task : run the « **rocket launch** » command :

**rlaunch (singleshot | rapidfire) [-q query] [-i task\_id]**

-> This drag from the WMS a **ready task** and executes it locally.

**-> How to manage parallel and sequential tasks ?**

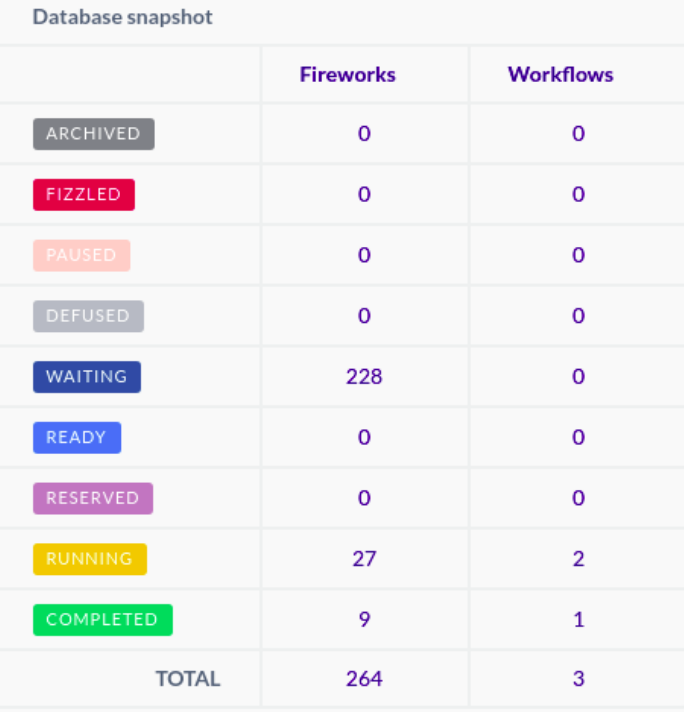

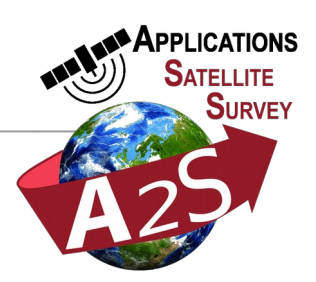

# **A <sup>2</sup>S: Manage parallelism heterogenity**

Each task can be tagged with a category.

-> Categories can be used to **discriminate between tasks that need a specific worker**

(ex. GPGPU tasks vs CPU only tasks)

-> We use categories to **discriminate between parallel or sequential tasks**

(full\_node, half\_node, quarter\_node, sequential)

We could write a SLURM submission script for each category running : **rlaunch rapidfire -q <query on category>**

Fireworks provides queue adaptors allowing to directly submit to nodes :

**qlaunch -w full\_node.yaml -q full\_node\_qadapt.yaml rapidfire -m 5** -> ensure 5 nodes are always submitted to work on full node category tasks

Repartition between parallel and sequential tasks can vary a lot along time -> **severe load imbalance** (CPU waste)

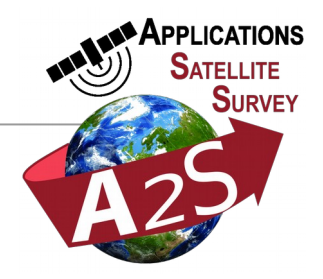

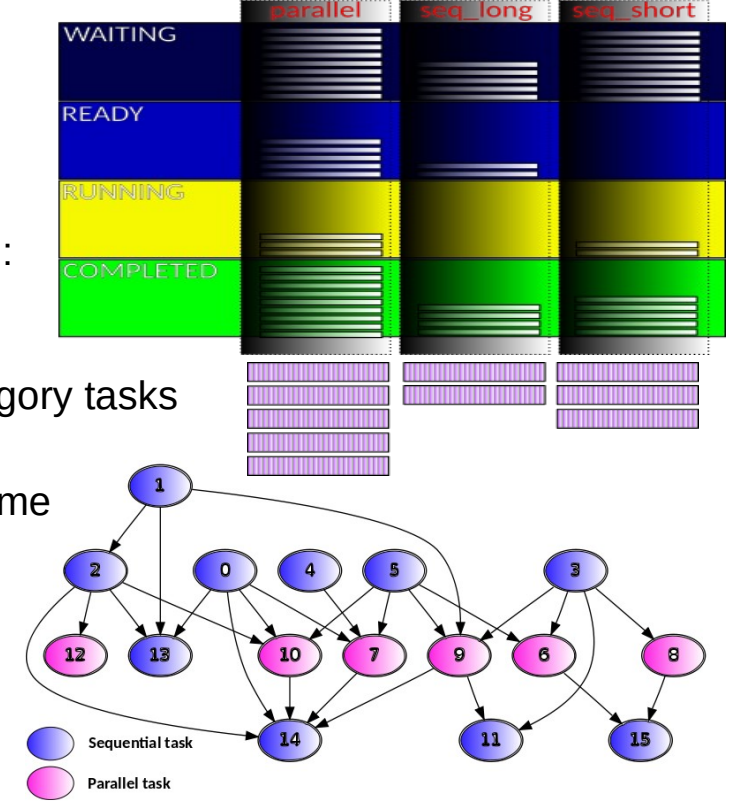

### **A <sup>2</sup>S: The Rocket scheduler**

- We wrote a rocket scheduler which is the only program actually submitted on nodes.
- It knows :
	- -> **How many tasks in each category are available**
	- -> **How many ressources are available** on its node
	- -> **How many workers are active**
- It launches the READY tasks (starting from higher parallelism to lower)
- it works in a **Master / slaves** model
- Each instance is responsible to **fill its node's cores**
- The master instance :
	- -> computes the needed ressources to absorb the current tasks stream
	- $\rightarrow$  is able to :
		- submit more SLURM jobs if the load increases
		- stop running jobs if the load decreases

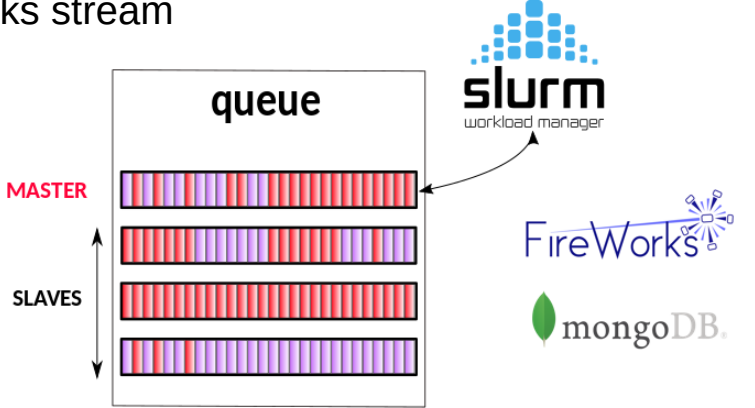

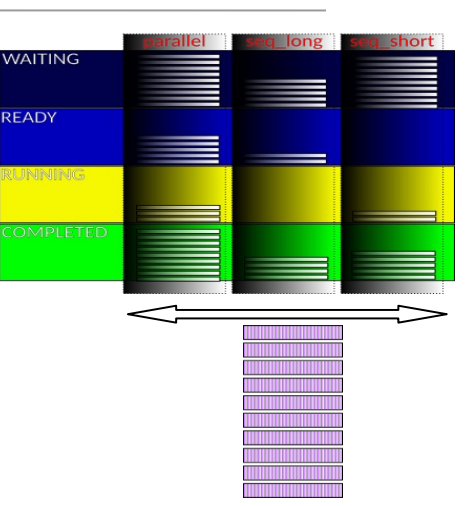

# **A <sup>2</sup>S: Automated execution and ressource provisionning**

- Once a WF is submitted, its **execution is automatic** and start ASAP.
- The Master instance of rocket\_scheduler **provisions new SLURM jobs when they are needed**.
- Each instance of rocket\_scheduler is responsible to stop itself if the overall capacity of ressources overcomes the global needs.

**don't waste ressources** => **get more ressources !** (SLURM fair share)

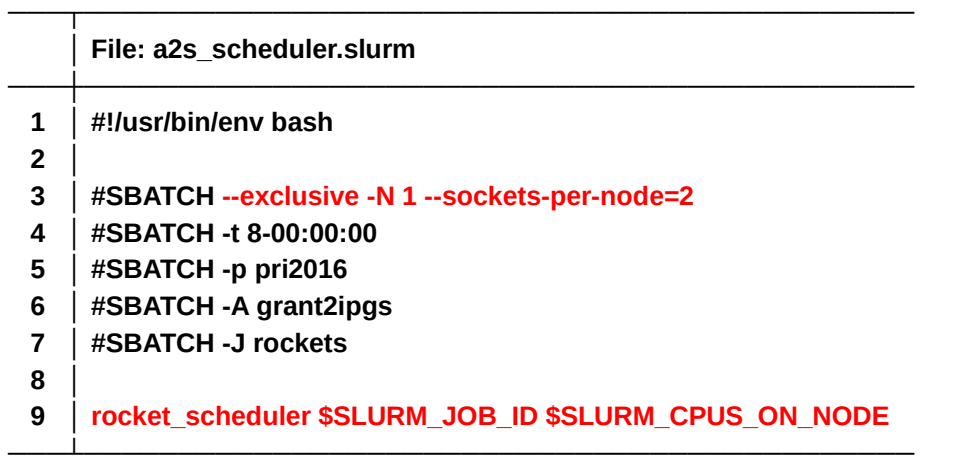

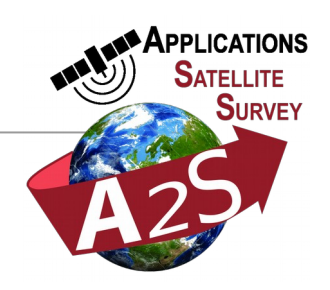

## **A <sup>2</sup>S: Two operating modes : Stream & On demand**

- **Stream mode**:
	- **Fully automated**.
	- Fixed set of parameters
	- Workflow creation is triggered by the availability of new sources
	- Intended to produce products based on one basic source as soon as it is available
- **On demand mode**:
	- **Configurable** : Parameter file + entry point
		- Workflow creation & registration.
		- Execution on nodes is managed by the system
	- Can work on :
		- Remote / provided data sources
		- A²S stored products and sources
	- Intended to be triggered through **web-services**
	- **Time series processing** of individual products from the stream platform

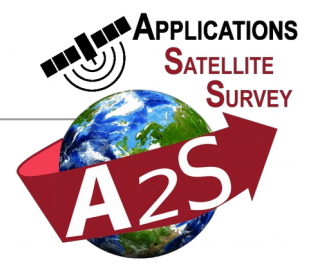

## **A <sup>2</sup>S: Storage + managed cache**

Use of a SRB (Storage Ressource Broker) : **iRODS**

### **Our configuration**:

- Available capacity : **1 PB**
- No data redundancy
- **RAID 6+1** disk failure protection
- Actually 1O Gbits/s HPC <-> storage link
- Next 100Gbits/s inside Data Center

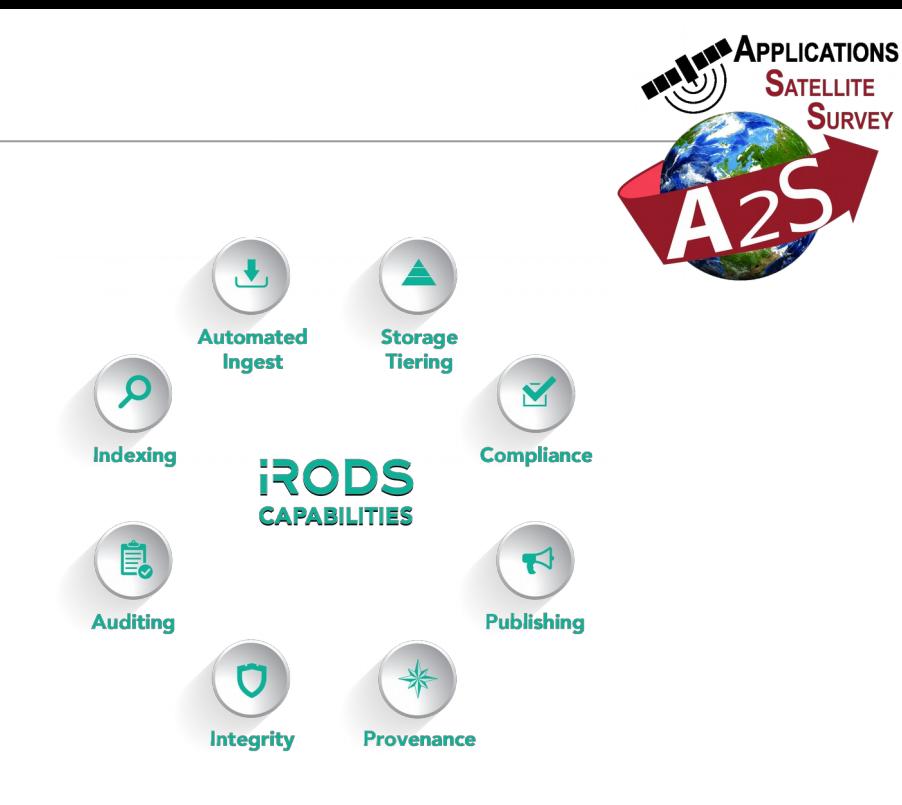

### **Data Movement is expensive !!!**

- We built a 11TB BeeGFS high bandwith managed cache system.
	- -> All products are written in cache, then compressed and pushed on storage
	- -> The cached files live for a fixed duration (with a prolongation each time it used)
	- -> cache miss ? File is silently recreated from storage in background
	- -> **Stream mode should operate quite only on cached files**

## **A <sup>2</sup>S: some figures to conclude**

We ran extensive tests on Stream platform this summer on year 2017 data.

- over 98 tiles on France & Belgium : Water surface & Urbanized surface
- over 23 tiles distributed world wide : S2 Offset tracking

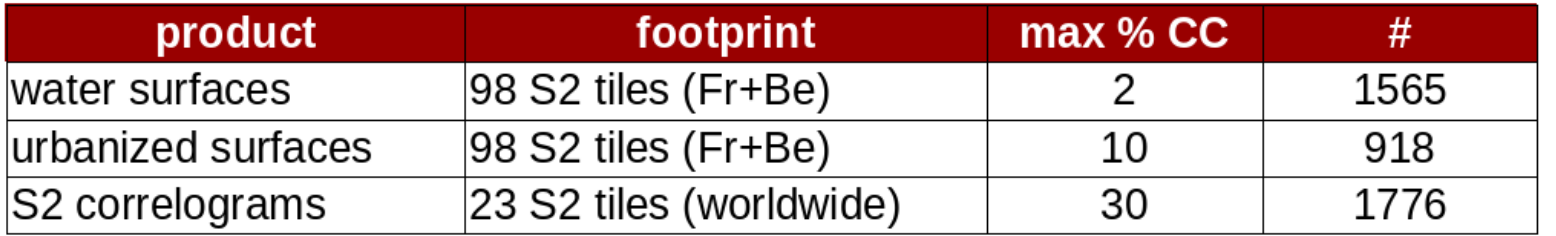

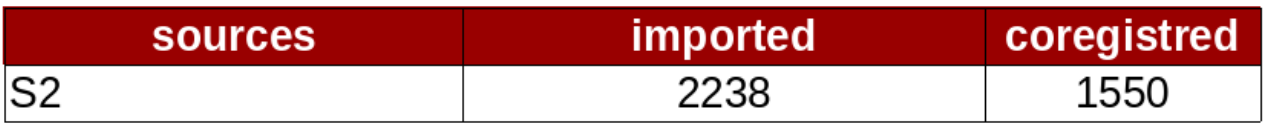

-> **~ 1 month** computation / **year** of data

=> **~ 1/10 global computing capacity**

-> **4 TB storage** used

**A²S started operational product realisation phase for Théia, CNES and ESA-GEP**

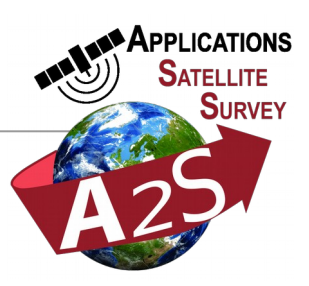